**AutoCAD License Code & Keygen (2022)**

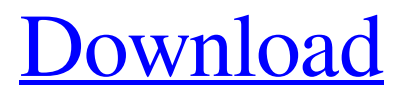

## **AutoCAD Crack + Activator Download 2022 [New]**

Version Release date 1.5 2010 Previous releases 1.0 1989 AutoCAD is a free and commercially licensed desktop software application designed for creating and editing 2D geometry, such as design drawings, plans, and technical drawings. It was first released in December 1982 by Autodesk, Inc. and has been available on a per-seat basis since 1989.[2] Development AutoCAD is a parametric CAD application that lets users create, edit, and view 2D and 3D geometry and has since been continually enhanced. The original AutoCAD application was designed for use with an internal frame buffer that was produced by a graphics adapter. The graphics adapter needed to be hooked into a microprocessor, such as the 80286,[3] in order to generate these frames. Eventually, the frame buffer was simplified to the effect that the frames were now drawn into memory and were not dependent on an internal frame buffer. Thus, a computing system that had a graphics adapter and memory and sufficient processing power could be used to run AutoCAD. The frame buffer drawing had a special format and had to be saved in an AutoCAD compatible format in order to be used in later AutoCAD projects. Thus, an "interactive" drawing as used in the 1980s, required the use of AutoCAD to save the original file. The first version, released in December 1982, was known as 2D Drafting and featured line, polyline and arc drawing, text and object editing and 2D drafting. In 1987 the program was renamed to AutoCAD, a small change that changed the meaning of the name. A version of AutoCAD designed for use with a graphics terminal, called AutoCAD LT, was released in 1989 and a version designed for use on portable computers, called AutoCAD LT Portable, was released in 1994. AutoCAD LT Portable ran on the DOS operating system and was available in either a 32-bit or 64-bit version. The 32-bit version used 16 MB of RAM and the 64-bit version used 32 MB. Both versions ran under DOS, Windows or Linux. At the time the system needed DOS, 32 bit Windows or Linux. The original 32-bit AutoCAD LT version used a 16 MB frame buffer which could not be used on systems with more than 16 MB RAM. This led to the release of a

### **AutoCAD X64**

Graphic and technical product designers with advanced knowledge in AutoCAD may create macros, add-on functions, or install third-party applications. Support AutoCAD is available in the UK on the launch of AutoCAD 2018. The product includes AutoCAD LT 2018 (registration is required) which includes the Autodesk account creation process. Autodesk licenses AutoCAD for personal use. The price for AutoCAD 2018 is £1,299.99, £899.99 for AutoCAD LT. File format In 1990, Autodesk introduced version 2 of the drawing format, which is called DXF, and changed to the Drawing Exchange Format. This file format has several advantages over

traditional GIS (geographic information system) and CAD file formats, such as DWG and DGN. DXF is Unicode-based, allowing it to support international characters. DXF is self-descriptive, which means that the file format itself describes the content of the drawing, without any embedded codes or predefined strings. DXF is ASCII, which means that it uses the American Standard Code for Information Interchange ASCII 7-bit codes to store information. This means that there is no more need for characters that are a part of the extended ASCII character set. DXF is ASCII in character set, so it is an easy to parse, edit and view format. The data is ASCII, with no extended characters, which means that the editor is easier to develop and use. DXF uses significant and insignificant numbers instead of dots for decimal places. This means that numbers in the drawing file are human readable and easily entered into a computer for further calculations or processing. The file format can store any data on the drawing, such as colors, fonts, layers and layer styles, and it can store all drawing content as a single object, separate objects, blocks or just single points. The drawing format defines a page structure. On a page, a template and a drawing are stored. On a template, standard information is stored and can be modified. The same standard information is also stored on the drawing. The Standard information can also be located in the style tree and is found at the "standard" tab in the "Properties" window. All objects are in their own layer in a drawing. Layers are either visible or invisible, allowing multiple drawings to be displayed at the same time. Design elements can be reused on different drawings a1d647c40b

# **AutoCAD Crack+ Full Product Key [Latest]**

In this case, we have to download the new version of the Autocad from the Autodesk official website: Autodesk Autocad 2019.2 main page For students: 1. Login in Autodesk account 2. Click on "Version 2018 and later" from the top left corner 3. In this page, you can see 3 options: a) Free b) Student c) Student+ 4. Select option "student+" 5. Click on "click here to download" 6. Download the Autocad 2018 student and open it 7. Activate it 8. Start autocad and create a new drawing or open an existing drawing 9. In the top left corner you have to click on "Menu" 10. In the menu, you have to choose the "Autocad Desktop" 11. Then you have to choose the menu "Autocad 2019.2" from which you can activate the Keygen 12. Then you can start your Autocad 2019.2 Note: Before starting autocad download the last version of autocad from the link provided before and prepare the autocad 2019.2 keygen. Note: Keep in mind that if you have activated the keygen before, you have to activate again before starting your autocad. EXAMPLE: In order to activate the keygen again, you must go back to the Autocad menu and activate "autocad 2019.2". In this case, after clicking on "Menu" in the top left corner you have to choose the Autocad 2019.2. Autocad 2019.2.1 vs Autocad 2019.2.0 These are the main changes between the new version Autocad 2019.2 and Autocad 2018: 1) You can create a vertical or horizontal orientations in Autocad 2019.2 2) Autocad 2019.2 a) You can work with more than one tile in one project b) You can change the colour of the tools c) You can hide the readouts d) You can move and resize tools e) You can add or remove tools f) You can change the size of the viewport g) You can change the tool size and guides in one

### **What's New in the?**

Improved Predefined Reference Points: The new reference points enable you to rapidly plan and generate parts for assemblies that have common geometry, such as tables and chairs. Other Enhancements: We've added 3D rendering support for bitmap drawings and improved the viewport to display bitmap files. You can now see which layers in a drawing correspond to the specific bitmap images that you are viewing. You can now choose a number of keyboard shortcuts. For example, to work in the viewport, you can choose a shortcut for "Viewport+Z" to go to the next plane. You can now view more detail in the status bar when you have the mouse over it. Improved keyboard shortcuts and keymaps: You can now choose which shortcut you want to use for the keyboard shortcut you want to define. In the default keymap, you can now enable shortcuts by typing """ and the shortcut. These shortcuts are assigned to the default command; you can switch the command to something else. You can now customize the keymap from the keyboard options. You can also define a personal keymap that can be accessed by pressing the

"L" key. Use the "`" shortcut to go directly to a specific key. Create a command, or choose one from the palette, to customize the behaviour of the same command. Add commands to the context menu by right clicking in the status bar. You can add multiple commands to the menu. You can now make the new status bar appear immediately when you open the app. In the new keymap, you can now type a word or expression followed by the corresponding shortcut key. You can now use the "Shift+" and "Shift-" shortcuts to move the insertion point. You can now use the "" shortcut to quickly close the active viewport. You can now double click to open the active viewport. You can now edit a viewport in the status bar without having to open the viewport first. You can now exit the map with the "x" shortcut. You can now easily save a project in another file format. You can now use the "C" and "V" shortcuts to open a search dialog box. Improved the draw window

# **System Requirements For AutoCAD:**

Minimum: OS: Microsoft® Windows® 7 / Vista / 8 / XP / Mac OS X Processor: Intel® Core™ i5 or equivalent Memory: 2 GB RAM Graphics: NVIDIA® GeForce® GTX 1070 Storage: 20 GB available space Recommended: OS: Microsoft® Windows® 10 / Windows® 8 / 8.1 / 7 Processor: Intel® Core™ i5 7600K or equivalent Memory: 4 GB RAM Graphics: NVIDIA® GeForce® GTX 1080 / AMD